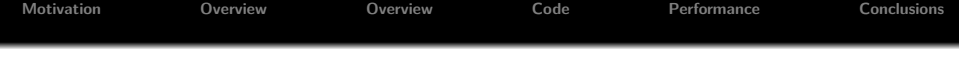

## **Parallel Concordance in C# SICSA MultiCore Challenge 2010**

## **Hans-Wolfgang Loidl** <hwloidl@macs.hw.ac.uk>

**School of Mathematical and Computer Sciences, Heriot-Watt University, Edinburgh**

## <span id="page-0-0"></span>**December, 2010**

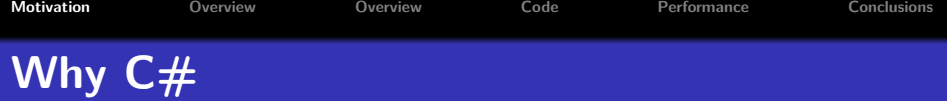

- **The Parallel Pattern approach for C# advocates a high-level parallel programming model.**
- **In essence, these are skeletons in disguise.**
- **From .Net 4.0 onwards this is supported through the Task Parallel Library (TPL).**
- **This acknowledges that more user-friendly approaches to parallel programming are desirable in the age of desktop parallelism on multi-cores.**
- <span id="page-1-0"></span>**Based on the recent book: "Parallel Programming with Microsoft .NET — Design Patterns for Decomposition and Coordination on Multicore Architectures", by C. Campbell, R. Johnson, A. Miller, S. Toub. Microsoft Press. August 2010.** <http://msdn.microsoft.com/en-us/library/ff963553.aspx>

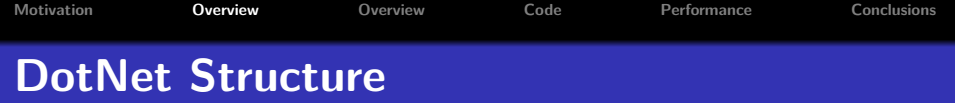

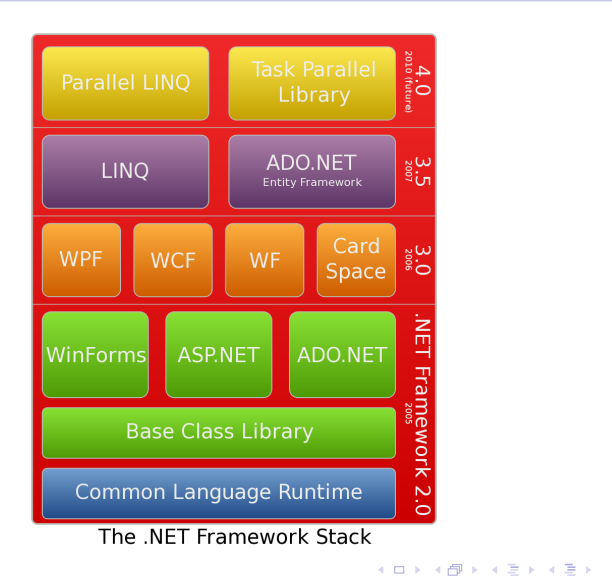

重

<span id="page-2-0"></span> $299$ 

Hans-Wolfgang Loidl <hwloidl@macs.hw.ac.uk> [Parallel Concordance in C#](#page-0-0)

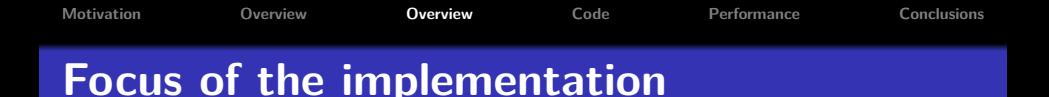

- **Explore the claim of easy parallelism.**
- **Test the sequential efficiency of the Mono implementation of C# and .NET under Linux.**
- **Not: optimised sequential implementation.**
- <span id="page-3-0"></span>**No serious parallel performance tuning is done.**

**[Motivation](#page-1-0) [Overview](#page-2-0) [Overview](#page-3-0) [Code](#page-4-0) [Performance](#page-8-0) [Conclusions](#page-10-0) Structure of the program**

- **Read from file**
- **Split into words (**Split**)**
- **Normalise words (all lower case, no punctuation)**

<span id="page-4-0"></span>へのへ

**Add all possible subsequences to a hashtable mapping strings to lists of indices**

**[Motivation](#page-1-0) [Overview](#page-2-0) [Overview](#page-3-0) [Code](#page-4-0) [Performance](#page-8-0) [Conclusions](#page-10-0) Data Parallelism with C#'s Patterns** 

```
var options = new ParallelOptions() {
  MaxDegreeOfParallelism = k };
Parallel.For(m, n, options, i =>
{
  ...
});
```
 $290$ 

キスミドス ミドー

```
Motivation Overview Overview Code Performance Conclusions
Top-level Concordance Method
```

```
public static void concordanceParallel(string file,
                                         int n, int k) {
  words = Concordance.readFile(file);
  /* Parallel version, using only k tasks */
  var options = new ParallelOptions() {
    MaxDegreeOfParallelism = k ;
  Parallel.For(0, len-1, options, i \Rightarrow {
    for (int j = i+1; j<Math.Min(i+n,len); j++) {
      if (words[i].Length>0) {
        Concordance.addSequence(file, words, i, j, i); }
    }
 });
}
```
4 桐 ト 4 三 ト 4 三 ト

 $290$ 

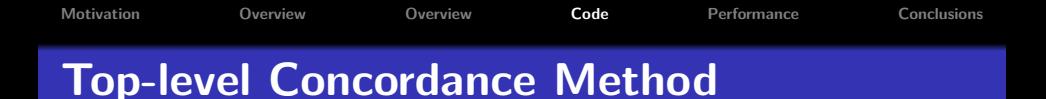

- **Easy to use data-parallelism over the outer for-loop.**
- **Implicit load-balancing based on the options passed**  $\bullet$ **to the parallel loop.**
- **To avoid bottlenecks, an array of hashtables is used in** addSequence**.**

 $\Omega$ 

**[Motivation](#page-1-0) [Overview](#page-2-0) [Overview](#page-3-0) [Code](#page-4-0) [Performance](#page-8-0) [Conclusions](#page-10-0) Hardware and Software Setup**

## **Hardware:**

- **Eight-core Intel Xeon E5410,**
- **2.33GHz,**
- **8GB RAM,**
- **6MB L2 cache**

**Software:**

- **CentOS 5.5**
- **Mono C# & JIT compiler version 2.8.0.0**
- <span id="page-8-0"></span>**Mono RTE & JIT compiler (to amd64) version 2.8.0.0**

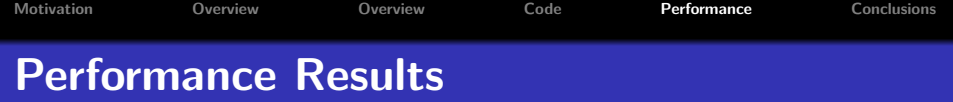

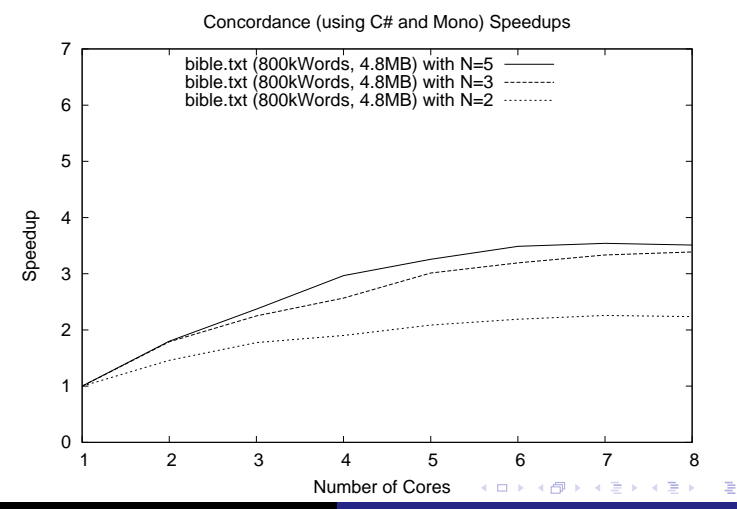

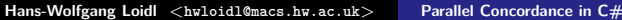

 $2Q$ 

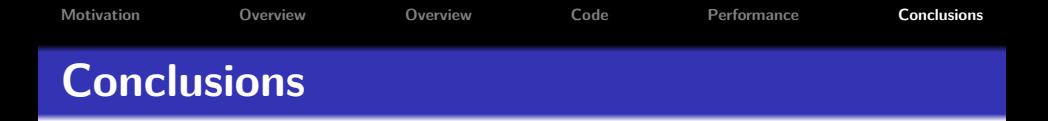

- **Parallel patterns make heavy use of delegates in C# to realise skeletons, i.e. higher-order functions with parallel execution.**
- **Many more patterns exist: Pipeline, Divide-and-Conquer, Futures etc.**
- **A small set of control parameters can be used to tune parallel performance.**
- **Without serious tuning the relative speedups are humble: ca 3.5 on 8 cores**

<span id="page-10-0"></span>∽≏ດ

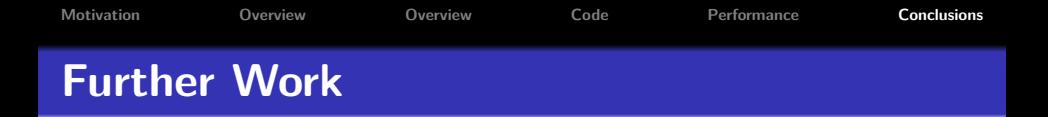

- **Use a customised** TaskScheduler **to tune the parallelism. By default it uses a workpools (both local and global) and thread stealing.**
- **Compare performance with an explicitly threaded version.**
- **Compare performance with Microsoft's C# implementation on Windows.**
- **Use optimised C front-end as tokenizer and call it from within C#.**

**[Motivation](#page-1-0) [Overview](#page-2-0) [Overview](#page-3-0) [Code](#page-4-0) [Performance](#page-8-0) [Conclusions](#page-10-0) An Example of Parallel Aggregates**

```
var options = new ParallelOptions() {
                 MaxDegreeOfParallelism = k};
Parallel.ForEach(seq /* sequence */, options,
                 () \Rightarrow 0, // The local initial partial result
                 // The loop body
                 (x, loopState, partialResult) => {
                    return Fib(x) + partialResult;// The final step of each local context
                 (localPartialSum) => {
                    // Protect access to shared result
                    lock (lockObject)
                       {
                         sum += localPartialSum;
                      }
                 });
```
K 御 ▶ K 唐 ▶ K 唐 ▶ ...

<span id="page-12-0"></span> $2Q$